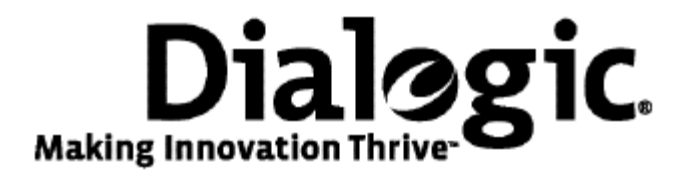

# **Dialogic® TX Series SS7 Boards**

CPI Library Developer's Reference Manual

July 2009 64-0458-01

**www.dialogic.com** 

#### **Copyright and legal notices**

Copyright © 1999-2009 Dialogic Corporation. All Rights Reserved. You may not reproduce this document in whole or in part without permission in writing from Dialogic Corporation at the address provided below.

All contents of this document are furnished for informational use only and are subject to change without notice and do not represent a commitment on the part of Dialogic Corporation or its subsidiaries ("Dialogic"). Reasonable effort is made to ensure the accuracy of the information contained in the document. However, Dialogic does not warrant the accuracy of this information and cannot accept responsibility for errors, inaccuracies or omissions that may be contained in this document.

INFORMATION IN THIS DOCUMENT IS PROVIDED IN CONNECTION WITH DIALOGIC*®* PRODUCTS. NO LICENSE, EXPRESS OR IMPLIED, BY ESTOPPEL OR OTHERWISE, TO ANY INTELLECTUAL PROPERTY RIGHTS IS GRANTED BY THIS DOCUMENT. EXCEPT AS PROVIDED IN A SIGNED AGREEMENT BETWEEN YOU AND DIALOGIC, DIALOGIC ASSUMES NO LIABILITY WHATSOEVER, AND DIALOGIC DISCLAIMS ANY EXPRESS OR IMPLIED WARRANTY, RELATING TO SALE AND/OR USE OF DIALOGIC PRODUCTS INCLUDING LIABILITY OR WARRANTIES RELATING TO FITNESS FOR A PARTICULAR PURPOSE, MERCHANTABILITY, OR INFRINGEMENT OF ANY INTELLECTUAL PROPERTY RIGHT OF A THIRD PARTY.

Dialogic products are not intended for use in medical, life saving, life sustaining, critical control or safety systems, or in nuclear facility applications.

Due to differing national regulations and approval requirements, certain Dialogic products may be suitable for use only in specific countries, and thus may not function properly in other countries. You are responsible for ensuring that your use of such products occurs only in the countries where such use is suitable. For information on specific products, contact Dialogic Corporation at the address indicated below or on the web at www.dialogic.com.

It is possible that the use or implementation of any one of the concepts, applications, or ideas described in this document, in marketing collateral produced by or on web pages maintained by Dialogic may infringe one or more patents or other intellectual property rights owned by third parties. Dialogic does not provide any intellectual property licenses with the sale of Dialogic products other than a license to use such product in accordance with intellectual property owned or validly licensed by Dialogic and no such licenses are provided except pursuant to a signed agreement with Dialogic. More detailed information about such intellectual property is available from Dialogic's legal department at 9800 Cavendish Blvd., 5th Floor, Montreal, Quebec, Canada H4M 2V9. Dialogic encourages all users of its products to procure all necessary intellectual property licenses required to implement any concepts or applications and does not condone or encourage any intellectual property infringement and disclaims any responsibility related thereto. These intellectual property licenses may differ from country to country and it is the responsibility of those who develop the concepts or applications to be aware of and comply with different national license requirements.

Any use case(s) shown and/or described herein represent one or more examples of the various ways, scenarios or environments in which Dialogic® products can be used. Such use case(s) are non-limiting and do not represent recommendations of Dialogic as to whether or how to use Dialogic products.

Dialogic, Dialogic Pro, Brooktrout, Diva, Cantata, SnowShore, Eicon, Eicon Networks, NMS Communications, NMS (stylized), Eiconcard, SIPcontrol, Diva ISDN, TruFax, Exnet, EXS, SwitchKit, N20, Making Innovation Thrive, Connecting to Growth, Video is the New Voice, Fusion, Vision, PacketMedia, NaturalAccess, NaturalCallControl, NaturalConference, NaturalFax and Shiva, among others as well as related logos, are either registered trademarks or trademarks of Dialogic Corporation or its subsidiaries. Dialogic's trademarks may be used publicly only with permission from Dialogic. Such permission may only be granted by Dialogic's legal department at 9800 Cavendish Blvd., 5th Floor, Montreal, Quebec, Canada H4M 2V9. Any authorized use of Dialogic's trademarks will be subject to full respect of the trademark guidelines published by Dialogic from time to time and any use of Dialogic's trademarks requires proper acknowledgement.

Windows is a registered trademark of Microsoft Corporation in the United States and/or other countries. The names of actual companies and product mentioned herein are the trademarks of their respective owners.

This document discusses one or more open source products, systems and/or releases. Dialogic is not responsible for your decision to use open source in connection with Dialogic products (including without limitation those referred to herein), nor is Dialogic responsible for any present or future effects such usage might have, including without limitation effects on your products, your business, or your intellectual property rights.

#### **Revision history**

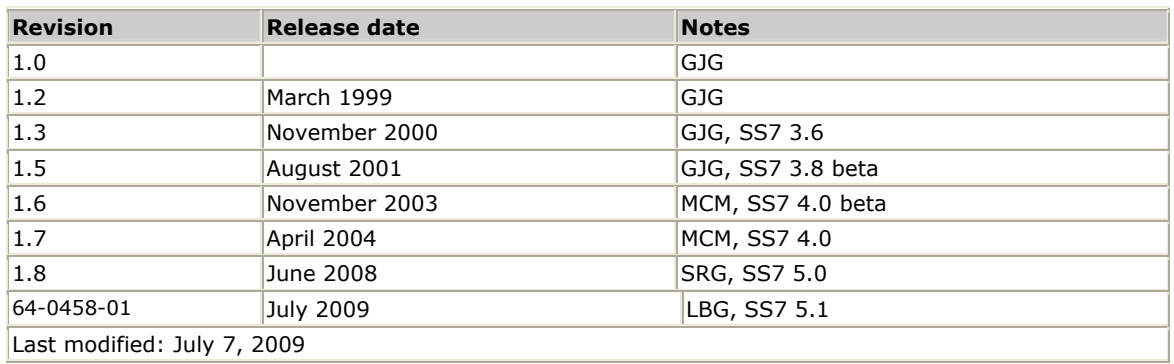

Refer to [www.dialogic.com](http://www.dialogic.com/) for product updates and for information about support policies, warranty information, and service offerings.

# **Table Of Contents**

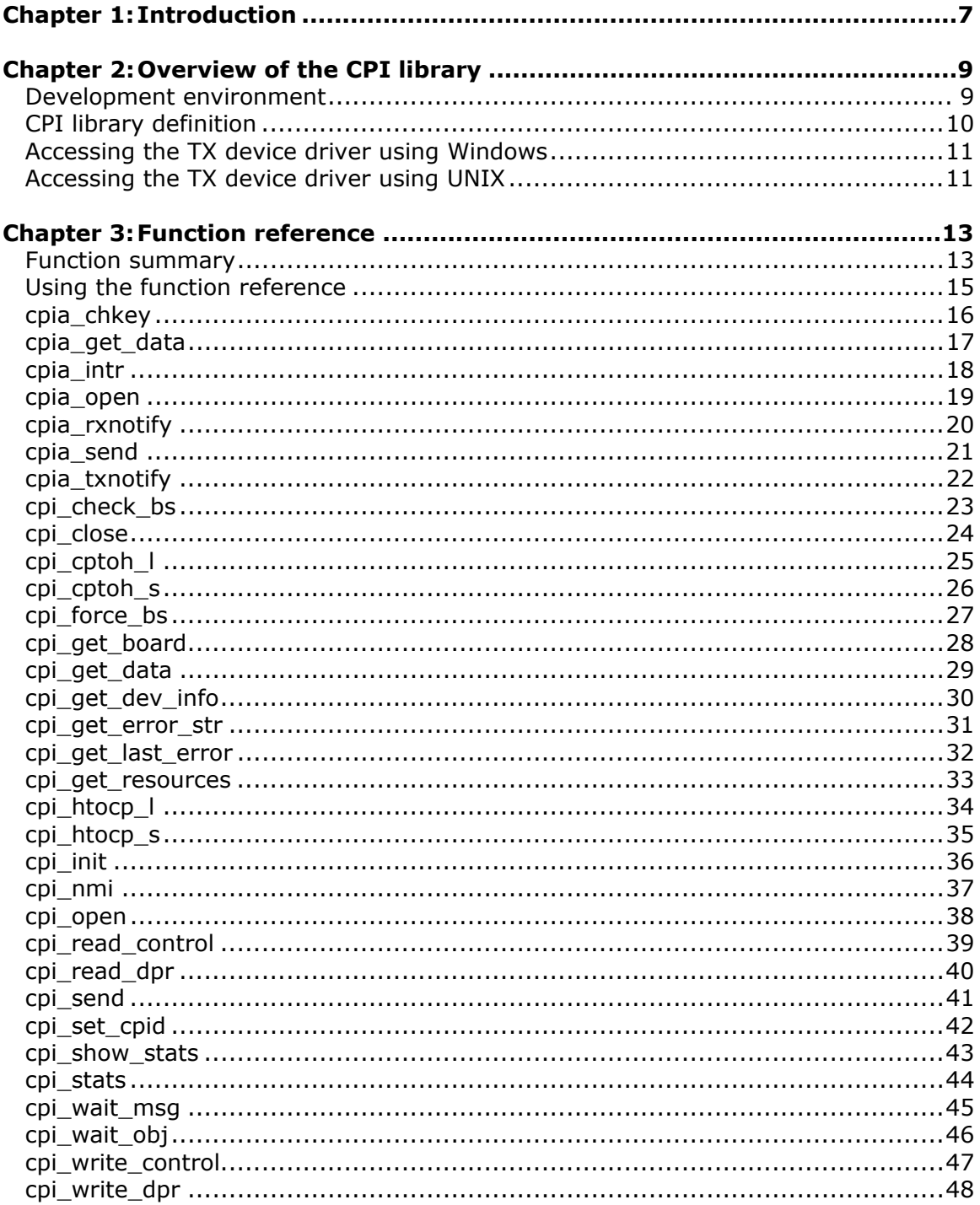

# <span id="page-6-0"></span>**1 Introduction**

The CPI library provides a consistent communications mechanism to the TX board, regardless of the operating system employed on the host (Windows or UNIX). The *Dialogic® TX Series SS7 Boards CPI Library Developer's Reference Manual* explains how to use the CPI library to facilitate application development on NMS Communications TX boards.

**Note:** The product(s) to which this document pertains is/are among those sold by NMS Communications Corporation ("NMS") to Dialogic Corporation ("Dialogic") in December 2008. Certain terminology relating to the product(s) has been changed, whereas other terminology has been retained for consistency and ease of reference. For the changed terminology relating to the product(s), below is a table indicating the "New Terminology" and the "Former Terminology". The respective terminologies can be equated to each other to the extent that either/both appear within this document.

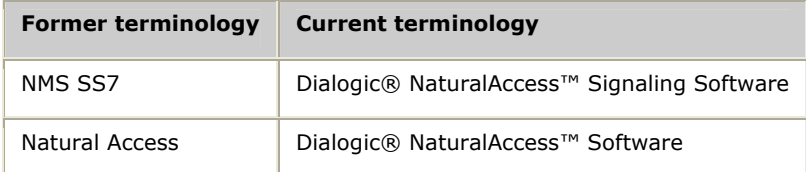

<span id="page-8-0"></span>**2 Overview of the CPI library** 

# <span id="page-8-1"></span>**Development environment**

The TX host application development environment (shown in the following illustration) consists of libraries that enable you to configure and control the protocol engines loaded on the TX board. This manual describes the CPI library.

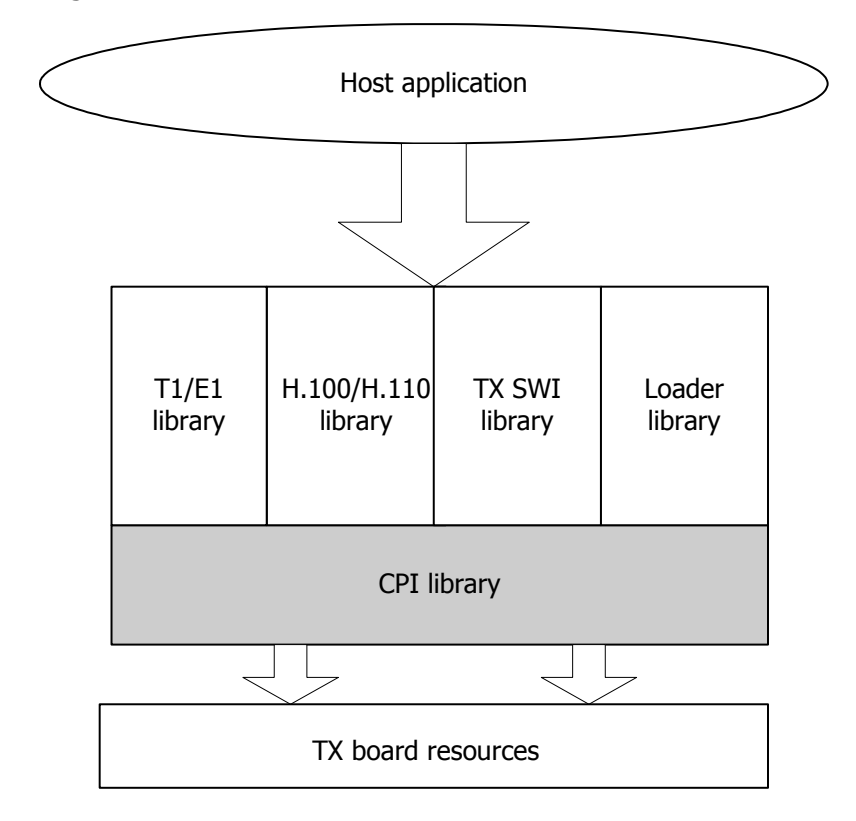

# <span id="page-9-1"></span><span id="page-9-0"></span>**CPI library definition**

A channel is the basic unit of communication to the TX boards. The channel provides a multiplexing or de-multiplexing packet-based interface between the host operating system and one or more TX boards. The combination of board number (CP number) and channel is known as a logical port.

To implement multiplexing and de-multiplexing, a header is inserted on all packets transferred between the host and the TX boards. The header includes the following information:

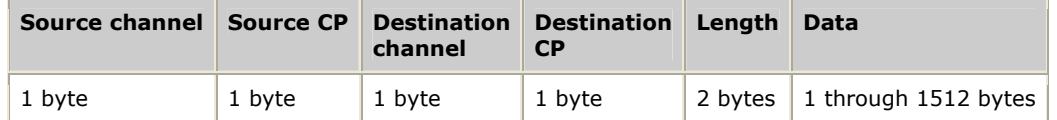

TX boards are numbered 1 through 16. The host is assigned the CP number of 0. The length field indicates the length of the entire data packet, including the header. Channels are numbered 0 through 255, and channel 0 is reserved.

A channel number is assigned to a task on the TX board by a prior arrangement, similar to the ports concept used in TCP/UDP. To minimize conflicts, NMS recommends the following channel usage:

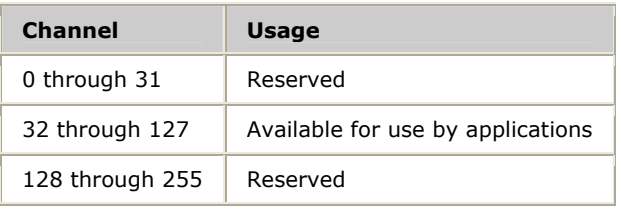

The communications mechanism is similar to UDP datagrams. Tasks on the TX board register to receive all data from a particular channel. Host applications pick an unused channel to use and register to receive all packets on the chosen channel. Communications are accomplished through a connectionless datagram type of service. Due to the nature of such a service, most tasks on the TX board respond to requests from the host application by returning an indication of success or failure of the request. This response is at the application level, not at the CPI layer.

The following code sample provides a list of channels used by tasks on the TX board. These channels are defined in the *dpriface.h* file.

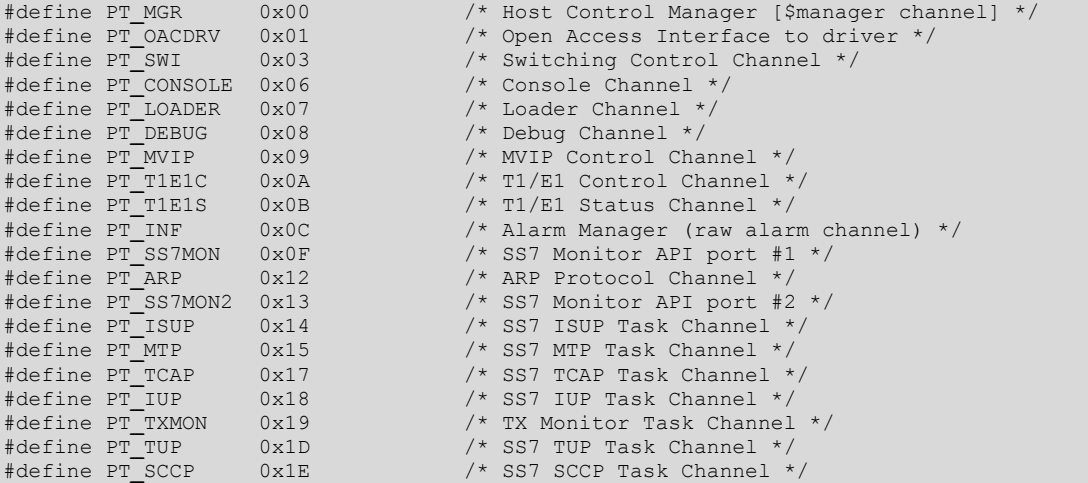

<span id="page-10-0"></span>The *txcpi.h* include file provides all CPI library function prototypes and literal definitions. Always use the structure packing compile option when compiling source code that uses functions from this library.

# <span id="page-10-2"></span>**Accessing the TX device driver using Windows**

The CPI library uses standard Windows routines to access the TX kernel mode device driver. The interface between the library and the driver is based on a Windows file handle. The library opens a channel like a file, reads from and writes to the driver like a file, and closes the channel like a file.

The host can receive packets asynchronously. Windows provides standard mechanisms for receiving unsolicited packets. The library posts read calls to the driver that do not block. The application can then use Windows

**WaitForSingleObject** or **WaitforMultipleObjects** to determine when those reads complete with a received packet from the TX device. Use **cpi\_wait\_obj** to retrieve the handle to pass to these Windows calls. Pass zero in the *dwTimeout* parameter, which is equivalent to polling for packets, to tell Windows calls to return immediately. The same parameter can be set to infinite, in which case it does not return until there is a packet (when using **WaitForSingleObject**) or one of the list of handles had something to report (when using **WaitForMultipleObjects**).

A flow control mechanism queues TX board messages on the board if the host-based application does not service received packets quickly enough. The flow control mechanism removes the possibility of the TX driver needing to drop received packets. A similar mechanism exists for packets sent from a host-based application to the TX board.

# <span id="page-10-1"></span>**Accessing the TX device driver using UNIX**

The TX driver for UNIX systems is a streams driver and is directly accessed through the standard system calls, **open***,* **close***,* **putmsg***,* **getmsg***,* and **ioctl**.

Because the driver communicates with applications using a specific driver-toapplication protocol, direct access is not recommended.

The CPI library uses a TX**\_**HANDLE type as an object on which all I/O is done. In UNIX systems, pass the TX**\_**HANDLE to **cpi\_wait\_obj** to obtain a standard UNIX file descriptor. The host UNIX system can asynchronously receive packets from a TX board by using the **poll** system call or the **select** system call.

.

For example, to wait on both input and packets from a TX board, use **poll** on a UNIX system as follows:

```
 struct pollfd fds[2]; 
 . 
 . 
              cpi_init(0, &str); 
              mode = CPIM_PORT; 
             port = PORT((S16)board, (S16)chan);
              if ((txhandle = cpi_open(port, mode, NULL)) < 0) 
              { 
                     < Error handling code > 
 } 
              fd = cpi_wait_obj (txhandle); 
             for (i; j)\left\{ \begin{array}{cc} 0 & 0 & 0 \\ 0 & 0 & 0 \end{array} \right\}fds[0].fd = 0; \frac{1}{2} and \frac{1}{2} fd for standard input \frac{1}{2} fds[0].events = POLLIN; 
fds[0].revents = 0;
                    fds[1].fd = fd; /* TX fd */ fds[1].events = POLLIN; 
fds[1].revents = 0;
                    if (poll(fds, 2, -1) < 0)
                      { 
                      < Error handling code > 
 } 
                     for (i = 0; i < 2; i++)\left\{ \begin{array}{cc} 0 & 0 & 0 \\ 0 & 0 & 0 \\ 0 & 0 & 0 \\ 0 & 0 & 0 \\ 0 & 0 & 0 \\ 0 & 0 & 0 \\ 0 & 0 & 0 \\ 0 & 0 & 0 \\ 0 & 0 & 0 \\ 0 & 0 & 0 \\ 0 & 0 & 0 \\ 0 & 0 & 0 \\ 0 & 0 & 0 & 0 \\ 0 & 0 & 0 & 0 \\ 0 & 0 & 0 & 0 \\ 0 & 0 & 0 & 0 & 0 \\ 0 & 0 & 0 & 0 & 0 \\ 0 & 0 & 0 & 0 & 0 \\ 0 & 0 & 0 & 0 & 0 & 0 \\ 0 if (fds[i].revents & (POLLERR | POLLHUP | POLLNVAL)) 
for the contract of the state of the state of the state of the state of the state of the state of the state of the state of the state of the state of the state of the state of the state of the state of the state of the st
                             < Error handling code > 
 } 
                             if (fds[i].revents & POLLIN) 
f and the second second for \{ \cdot, \cdot \} /* TX receive */ 
                                   if (fds[i].fd == fd) { len = sizeof (CPIPKT); 
                                          if (ret = cpi_get_data(txhandle, &inbuf, &len))
and the contract of the contract of the contract of the contract of the contract of the contract of the contract of the contract of the contract of the contract of the contract of the contract of the contract of the contra
                                                  < Error handling code > 
denotes the control of the control of the control of the control of the control of the control of the control of the control of the control of the control of the control of the control of the control of the control of the 
 . 
 . 
                                            < Code to process data > 
 . 
 . 
produced a series of the series of the series of the series of the series of the series of the series of the s
                                    /* Terminal input */ 
                                   else if (fds[i].fd == 0) { 
produced a series of the series of the series of the series of the series of the series of the series of the s
 } 
                      } /* for i */ 
              }^* /* for ever */
```
# <span id="page-12-0"></span>**3 Function reference**

# <span id="page-12-1"></span>**Function summary**

The CPI library provides synchronous and asynchronous interfaces to the TX board:

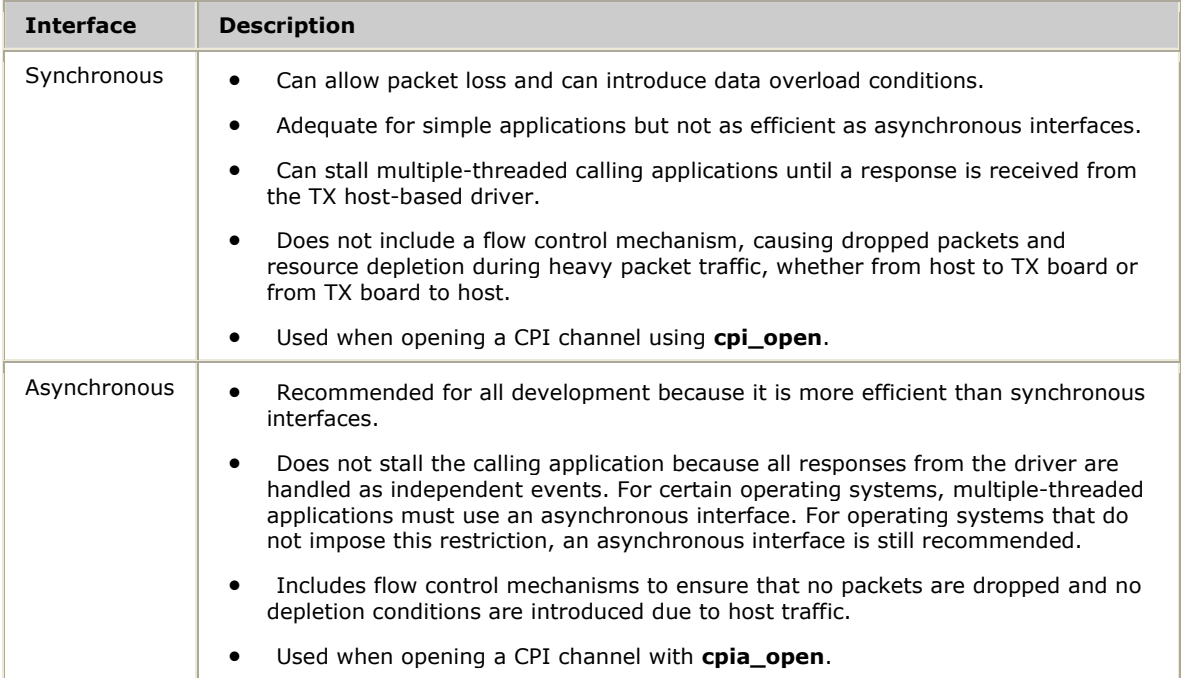

Not all CPI library functions can handle asynchronous I/O and synchronous I/O functions. Mixed-mode (synchronous and asynchronous) I/O on the same handle is not allowed. The following table summarizes the CPI functions and their modality. An asterisk (\*) indicates a user-supplied function.

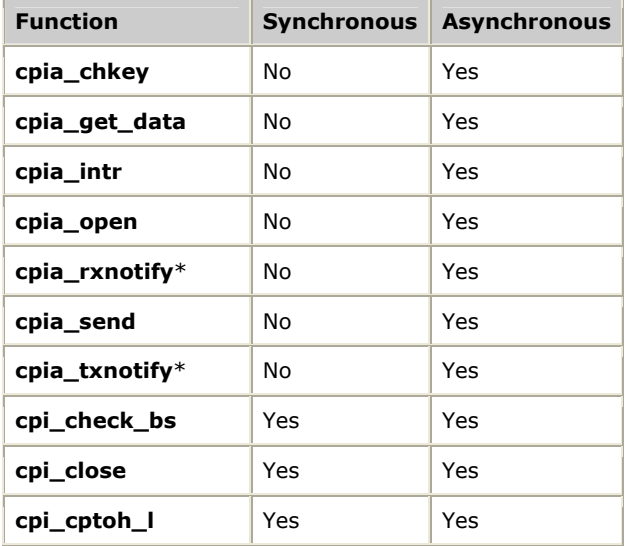

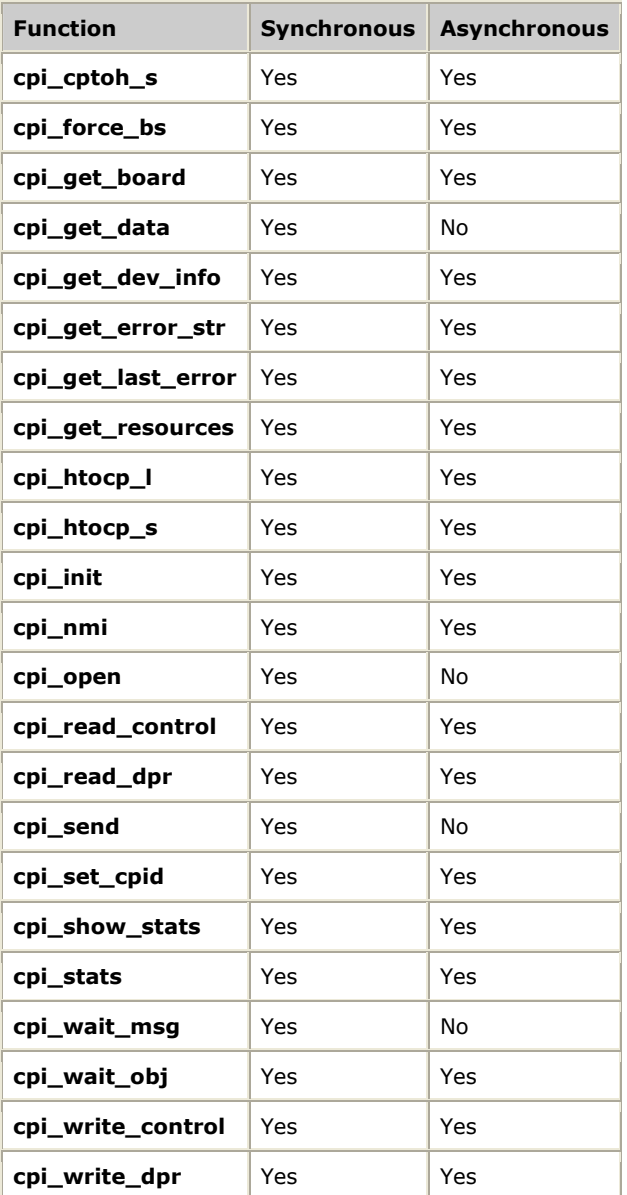

# <span id="page-14-0"></span>**Using the function reference**

This section provides an alphabetical reference to the CPI library functions. A typical function definition includes the following:

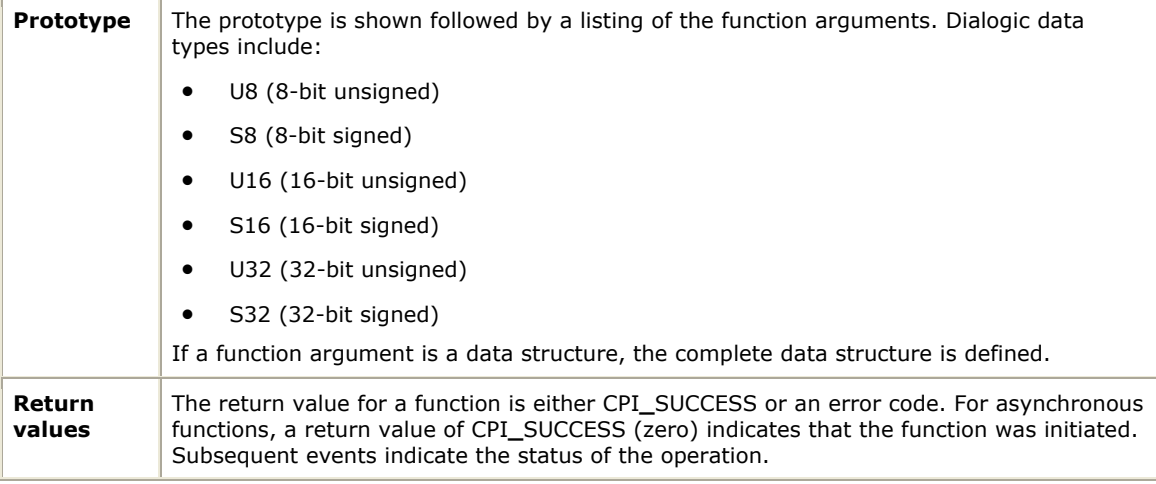

# <span id="page-15-1"></span><span id="page-15-0"></span>**cpia\_chkey**

Returns the user-provided key associated with the specified *handle*.

# **Prototype**

#include *txcpi.h*

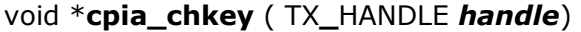

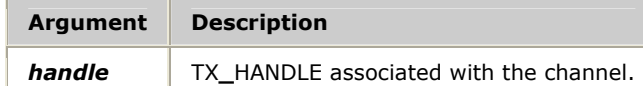

# **Return values**

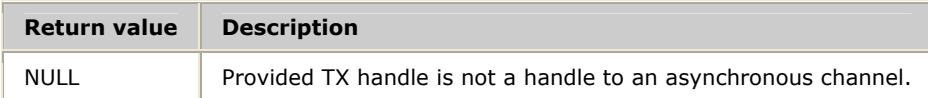

# **Details**

One of the parameters provided to **cpia\_open** is a user-controlled key named *chkey*. Applications can use **cpia\_chkey** to get the key associated with the open. For asynchronous receive and transmit complete notifications, it is not necessary to call **cpia\_chkey** since the user's key is provided as a parameter to **cpia\_rxnotify** and **cpia\_txnotify**.

# <span id="page-16-1"></span><span id="page-16-0"></span>**cpia\_get\_data**

Obtains a packet of data from the specified channel.

#### **Prototype**

#include *txcpi.h*

# S16 **cpia\_get\_data** ( TX**\_**HANDLE *handle*, CPIPKT *\*buffer*, S16*\*len*)

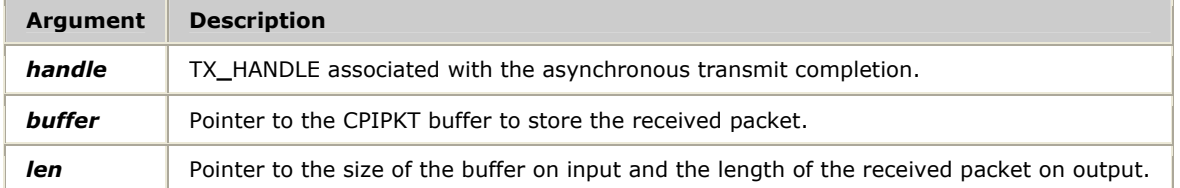

#### **Return values**

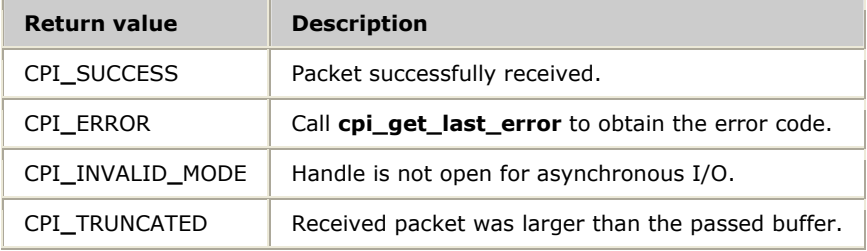

#### **Details**

**cpia\_get\_data** obtains a packet of data from the channel. On entry, the passed length parameter is checked. If the length is less than the received message, then *len* bytes of the message are copied to buffer and CPI**\_**TRUNCATED is returned. The length of the received packet is placed in *len*.

Call **cpia\_get\_data** from within **cpia\_rxnotify**. Calling **cpia\_get\_data** from outside **cpia\_rxnotify** can result in communication errors.

# <span id="page-17-1"></span><span id="page-17-0"></span>**cpia\_intr**

Drains the asynchronous transmit acknowledgements and checks for any waiting received packets.

# **Prototype**

#include *txcpi.h*

# CPI**\_**ERR**\_**TYPE **cpia\_intr** ( TX**\_**HANDLE *handle*)

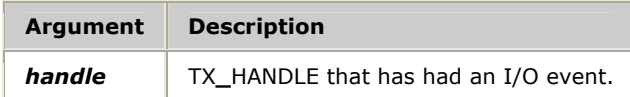

# **Return values**

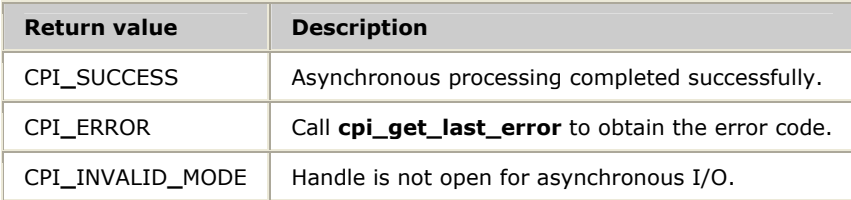

# **Details**

Call **cpia\_intr** when an I/O event is detected. Detecting such events is operating system-specific (**WaitForMultipleObjects** for Windows or **poll** for UNIX).

**Note:** Asynchronous transmit complete messages are processed before received messages.

# <span id="page-18-1"></span><span id="page-18-0"></span>**cpia\_open**

Opens a channel for asynchronous I/O on the host.

#### **Prototype**

#include *txcpi.h*

```
TX_HANDLE cpia_open ( void *chkey, U16 board, U16 channel, void 
((*rxnotify)(TX_HANDLE handle, void *chkey)), void ((*txnotify)(TX_HANDLE
handle, void*chkey, CPIPKT *buffer, void*user_tx_key, CPI_ERR_TYPE, 
ccode)))
```
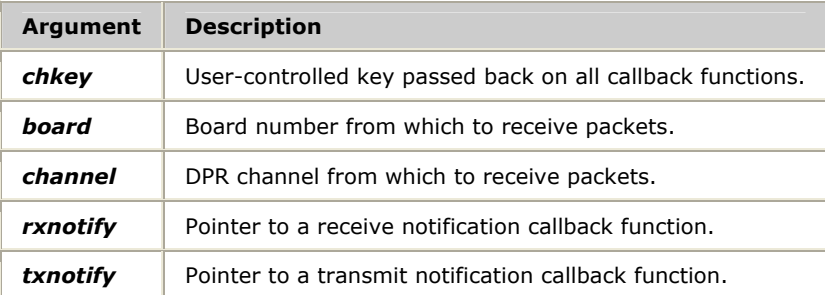

#### **Return values**

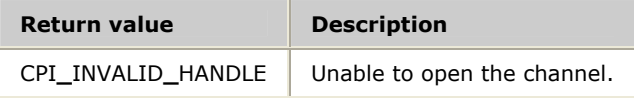

# **Details**

Use **cpia\_open** to open a channel for aynchronous I/O. Use **cpi\_open** to open a channel for synchronous I/O. Mixed mode I/O on a given channel is not possible, either with a single TX**\_**HANDLE or multiple TX**\_**HANDLEs. If successful, TX**\_**HANDLE is returned.

#### **See also**

**cpia\_intr**, **cpia\_rxnotify**, **cpia\_txnotify**

# <span id="page-19-1"></span><span id="page-19-0"></span>**cpia\_rxnotify**

Notifies upper layers of messages to be received.

# **Prototype**

# void **cpia\_rxnotify** ( TX**\_**HANDLE *handle*, void *\*chkey*)

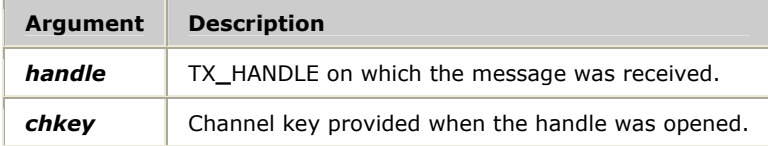

# **Details**

Provide **cpia\_rxnotify** as a parameter to **cpia\_open**. The CPI library calls this function as a result of a call to **cpia\_intr** when receive packets are pending for the given channel.

**cpia\_rxnotify** calls **cpia\_get\_data** to receive the incoming message.

# <span id="page-20-1"></span><span id="page-20-0"></span>**cpia\_send**

Asynchronously sends a packet of data over the specified channel.

# **Prototype**

#include *txcpi.h*

S16 **cpia\_send** ( TX**\_**HANDLE *handle*, CPIPKT *\*buffer*, void *\*user\_tx\_key*)

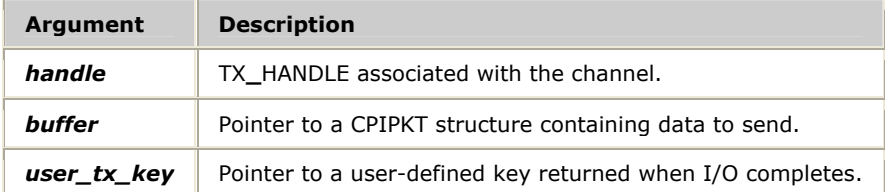

#### **Return values**

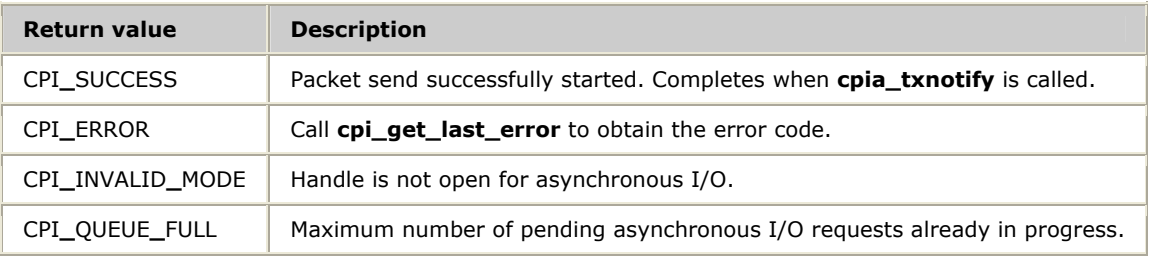

#### **Details**

The value returned by **cpia\_send** reflects the result of enqueing the packet for transmission. The ultimate disposition of the packet is passed back as a parameter to **cpia\_txnotify**.

Once sent, a packet cannot be unsent (that is, there is no **cpia\_cancel**).

Final I/O result notification is handled by **cpia\_intr** and **cpia\_txnotify** callback.

The CPIPKT structure pointed to by the buffer parameter cannot be freed, re-used, or re-allocated until the final disposition of the packet is determined with **cpia\_intr** and **cpia\_txnotify**. Failure to adhere to this requirement causes unreliable and unpredictable results.

**See also**

**cpia\_open** 

# <span id="page-21-1"></span><span id="page-21-0"></span>**cpia\_txnotify**

Processes an asynchronous transmit completion message received from the TX board.

# **Prototype**

void **cpia\_txnotify** ( TX**\_**HANDLE *handle*, void *\*chkey*, CPIPKT *\*buffer*, void *\*user\_tx\_key*, CPI**\_**ERR**\_**TYPE *ccode*)

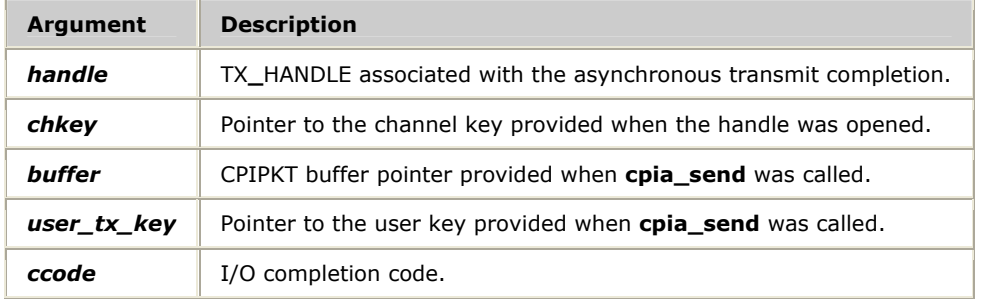

# **Details**

Provide **cpia\_txnotify** as a parameter to **cpia\_open**. The CPI library calls this function as a result of a call to **cpia\_intr** when previously issued transmit requests (with **cpia\_send**) complete for the given channel. When **cpia\_txnotify** is called, or any time thereafter, the application can free the corresponding CPIPKT passed in on **cpia\_send**. Failure to adhere to this rule results in communications errors.

# <span id="page-22-1"></span><span id="page-22-0"></span>**cpi\_check\_bs**

Determines whether the TX board specified by *handle* is in the boot state.

# **Prototype**

#include *txcpi.h*

# S16 **cpi\_check\_bs** ( TX**\_**HANDLE *handle*, CPIBS \**bsp*)

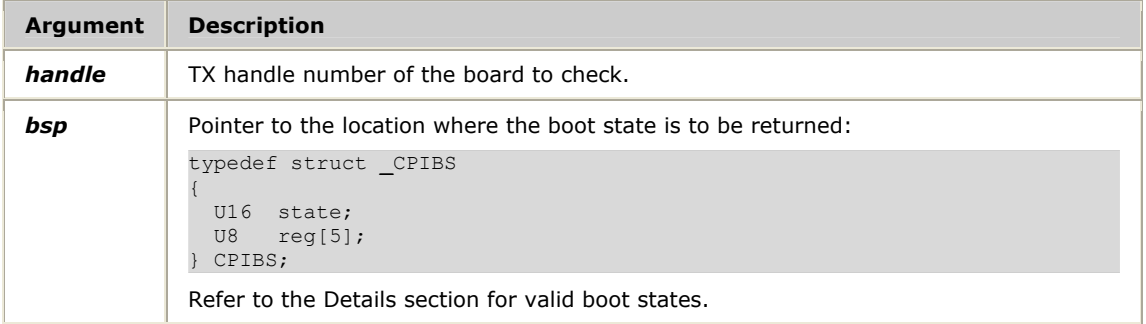

#### **Return values**

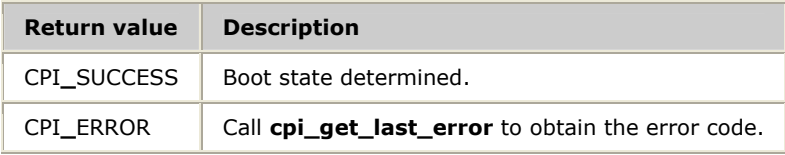

#### **Details**

The bsp.state is loaded with the boot state (low byte) and the CSR (high byte). The boot state can be one of the following values:

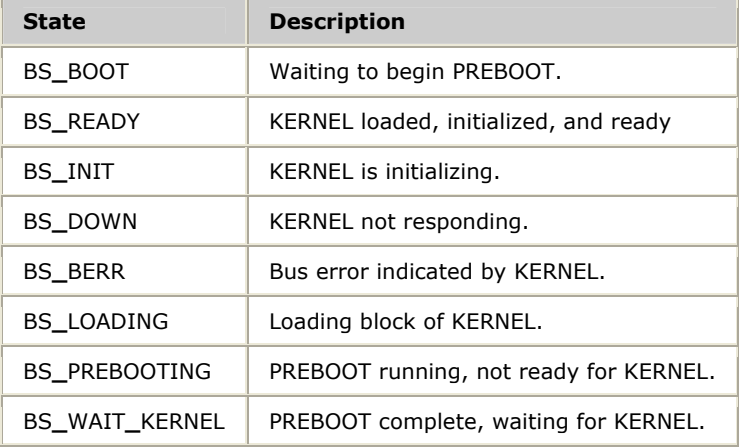

The reg element in the structure is unused.

# **See also cpi\_force\_bs**

# <span id="page-23-1"></span><span id="page-23-0"></span>**cpi\_close**

Closes the channel associated with the specified *handle*.

# **Prototype**

#include *txcpi.h*

S16 **cpi\_close** ( TX**\_**HANDLE *handle*)

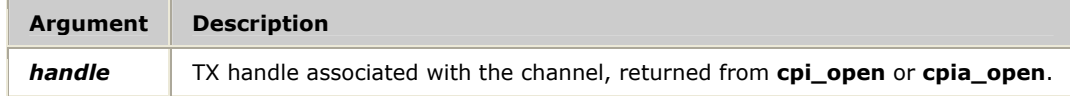

# **Return values**

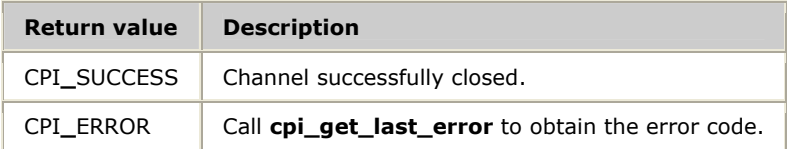

# **Details**

Applications that open CPI channels must close all channels before the application terminates. Failing to close a channel can leave resources in an indeterminate state.

# <span id="page-24-1"></span><span id="page-24-0"></span>**cpi\_cptoh\_l**

Converts the *src* value from the TX board native format to the host format.

# **Prototype**

#include *txcpi.h*

U32 **cpi\_cptoh\_l** ( U32 *src*)

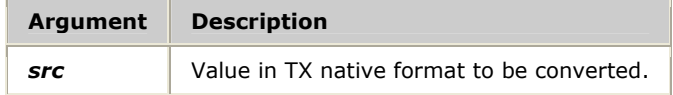

# **Details**

The value of *src* is converted to the host format and placed in the return value.

**Note:** This function performs no operation on a host system that uses the same native format as the TX board (TX boards use the Motorola native format). However, for code portability, NMS recommends that you always use the conversion functions, even with host systems that are already in Motorola format.

# <span id="page-25-1"></span><span id="page-25-0"></span>**cpi\_cptoh\_s**

Converts the *src* value from the TX board native format to the host format.

# **Prototype**

#include *txcpi.h*

U16 **cpi\_cptoh\_s** ( U16 *src*)

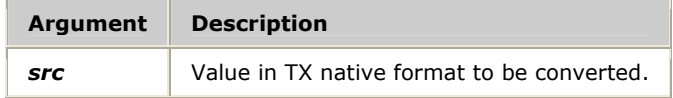

# **Details**

The value of *src* is converted to the host format and placed in the return value.

**Note:** This function performs no operation on a host system that uses the same native format as the TX board (TX boards use the Motorola native format). However, for code portability, NMS recommends that you always use the conversion functions, even with host systems that are already in Motorola format.

# <span id="page-26-1"></span><span id="page-26-0"></span>**cpi\_force\_bs**

Boots the TX device indicated by the specified *handle*. The board performs a complete reset, including loading the operating system kernel from on-board flash memory.

# **Prototype**

#include *txcpi.h*

# S16 **cpi\_force\_bs** ( TX**\_**HANDLE *handle*)

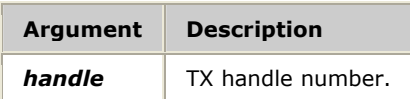

# **Return values**

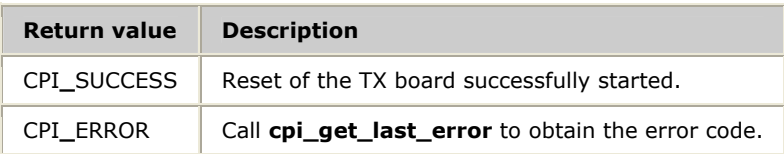

#### **Details**

**cpi\_force\_bs** triggers the board to reboot from the TX operating system that is stored in on-board flash memory. All current processing on the board is aborted. When the board reset completes, **cpi\_check\_bs** returns a state of BS**\_**READY.

# <span id="page-27-1"></span><span id="page-27-0"></span>**cpi\_get\_board**

Returns the board number and channel number associated with the specified *handle*.

# **Prototype**

#include *txcpi.h*

# S16 **cpi\_get\_board** ( TX**\_**HANDLE *handle*, U8 \**board*, U8 \**chan*)

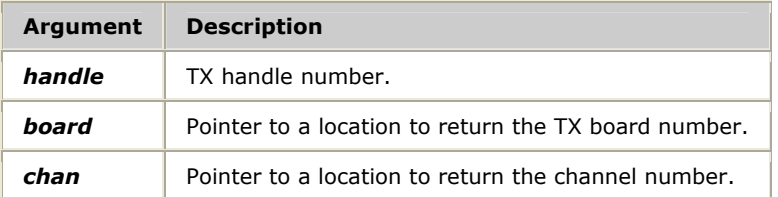

# **Return values**

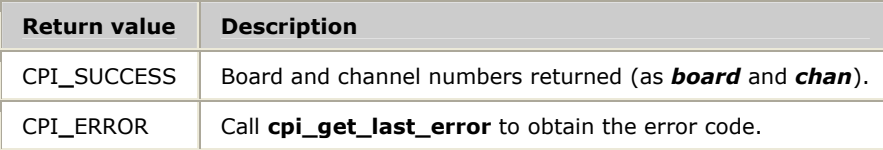

# <span id="page-28-1"></span><span id="page-28-0"></span>**cpi\_get\_data**

Recovers received packets from the channel associated with the specified *handle*.

# **Prototype**

#include *txcpi.h*

# S16 **cpi\_get\_data** ( TX**\_**HANDLE *handle*, CPIPKT \**buffer*, S16 \**len*)

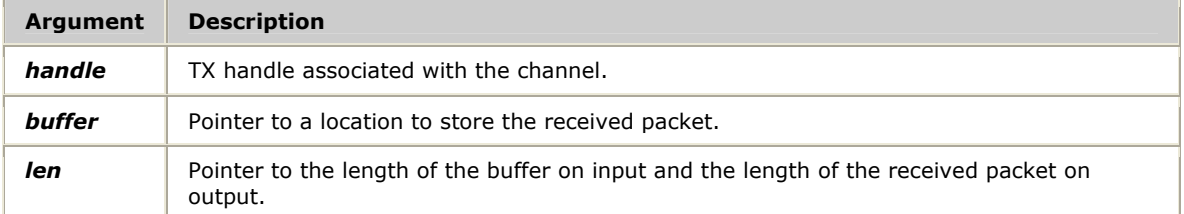

#### **Return values**

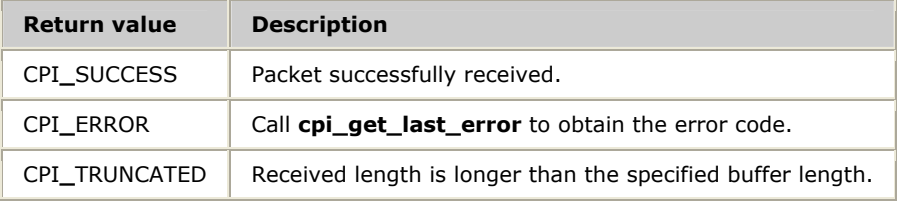

# **Details**

Specify the length of the buffer in the *len* parameter in the call to **cpi\_get\_data**. If there is no packet to receive, **cpi\_get\_data** returns CPI**\_**SUCCESS and *len* is set to zero. If there is a packet, **cpi\_get\_data** returns CPI**\_**SUCCESS, the length is placed in *len*, and the packet is copied into the specified *buffer*.

# <span id="page-29-1"></span><span id="page-29-0"></span>**cpi\_get\_dev\_info**

Retrieves device information for available TX boards.

# **Prototype**

#include *txcpi.h*

# CPI**\_**ERR**\_**TYPE **cpi\_get\_dev\_info** ( CPI**\_**DEV**\_**INFO \**devinfo*, U16 \**numdevs*)

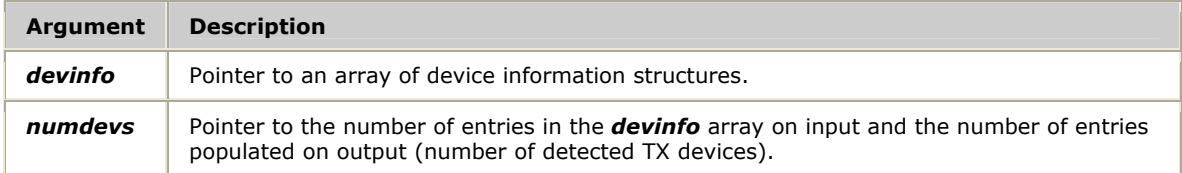

# **Return values**

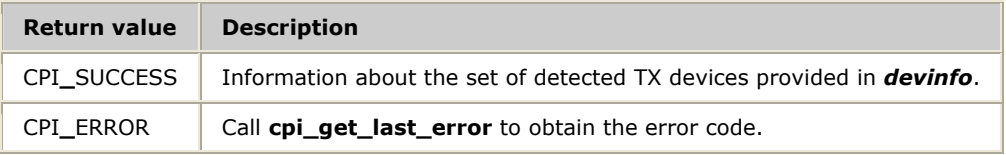

# **Details**

Use **cpi\_get\_dev\_info** to determine the PCI bus and slot for each installed TX board when assigning CP numbers to the detected boards.

# **See also**

**cpi\_set\_cpid** 

# <span id="page-30-1"></span><span id="page-30-0"></span>**cpi\_get\_error\_str**

Returns an ASCII string associated with the *errnum* passed to the function.

# **Prototype**

#include *txcpi.h*

# S8 \***cpi\_get\_error\_str** ( CPI**\_**ERR**\_**TYPE *errnum*)

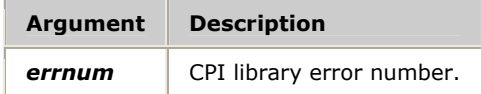

#### **Return values**

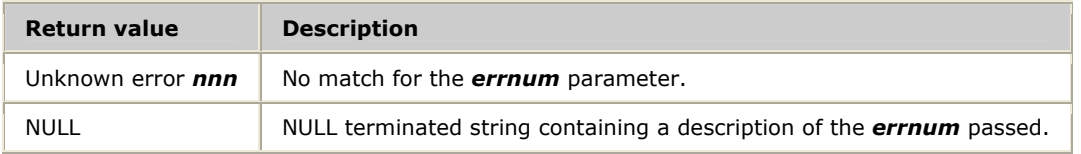

# **Details**

When a CPI library function returns CPI**\_**ERROR, use **cpi\_get\_last\_error** to determine the error code. Then use **cpi\_get\_error\_str** to convert this *errnum* into an ASCII string describing the error.

# <span id="page-31-1"></span><span id="page-31-0"></span>**cpi\_get\_last\_error**

Returns the error code for the most recent error that occurred in the library.

# **Prototype**

#include *txcpi.h* CPI**\_**ERR**\_**TYPE **cpi\_get\_last\_error()**

# **Details**

When a CPI library function returns CPI**\_**ERROR, use **cpi\_get\_last\_error** to determine the error code. Then use **cpi\_get\_error\_str** to convert this *errnum* into an ASCII string describing the error.

# <span id="page-32-1"></span><span id="page-32-0"></span>**cpi\_get\_resources**

Identifies the available TX boards.

#### **Prototype**

#include *txcpi.h*

# S16 **cpi\_get\_resources** ( S16 *max\_cps*, S32 **\****cps[]*)

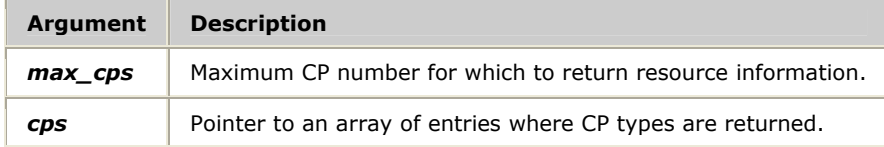

#### **Return values**

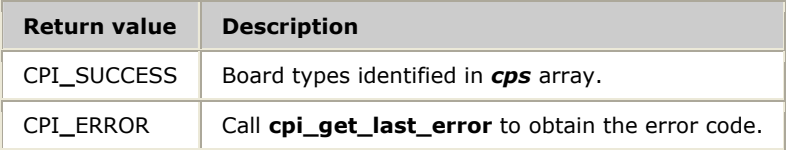

#### **Details**

If a CP of the corresponding index does not exist, each element of the array *cps* is filled with 0. If a CP for that index does exist, the array is filled with the TX board types. The parameter *max\_cps* indicates the number of CPs to check. The *cps* array should have *max\_cps* + 1 elements since the array is filled according to board number. There is no board number 0 and this element is not used by this routine.

# <span id="page-33-1"></span><span id="page-33-0"></span>**cpi\_htocp\_l**

Converts the *src* value from the host format to the TX board native format.

# **Prototype**

#include *txcpi.h*

U32 **cpi\_htocp\_l** ( U32 *src*)

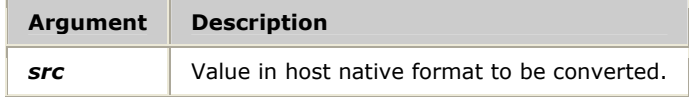

# **Details**

The value of *src* is converted to the TX board format and placed in the return value.

**Note:** This function performs no operation on a host system that uses the same native format as the TX board (TX boards use the Motorola native format). However, for code portability, NMS recommends that you always use the conversion functions, even with host systems that are already in Motorola format.

# <span id="page-34-1"></span><span id="page-34-0"></span>**cpi\_htocp\_s**

Converts the *src* value from the host format to the TX board native format.

# **Prototype**

#include *txcpi.h*

U16 **cpi\_htocp\_s** ( U16 *src*)

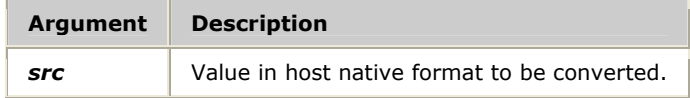

# **Details**

The value of *src* is converted to the TX board format and placed in the return value.

**Note:** This function performs no operation on a host system that uses the same native format as the TX board (TX boards use the Motorola native format). However, for code portability, NMS recommends that you always use the conversion functions, even with host systems that are already in Motorola format.

# <span id="page-35-1"></span><span id="page-35-0"></span>**cpi\_init**

Initializes the CPI library.

# **Prototype**

#include *txcpi.h*

# S16 **cpi\_init** ( S16 *dummy*, S8 \**idstring*)

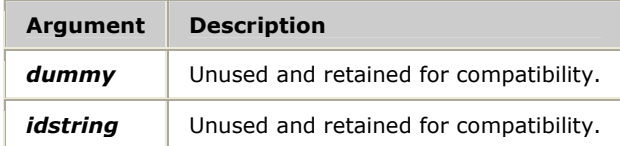

# **Return values**

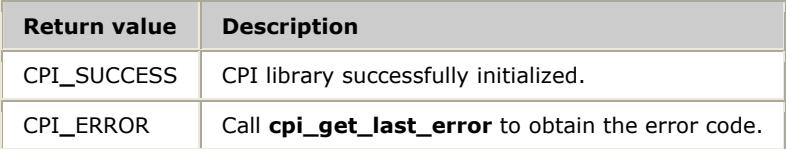

# **Details**

Call **cpi\_init** once per application.

# <span id="page-36-1"></span><span id="page-36-0"></span>**cpi\_nmi**

Controls the non-maskable interrupt (NMI) state on the TX board.

# **Prototype**

#include *txcpi.h*

S16 **cpi\_nmi** ( TX**\_**HANDLE *handle*, U32 *state*)

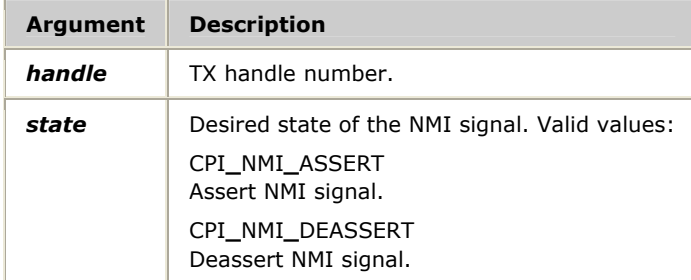

#### **Return values**

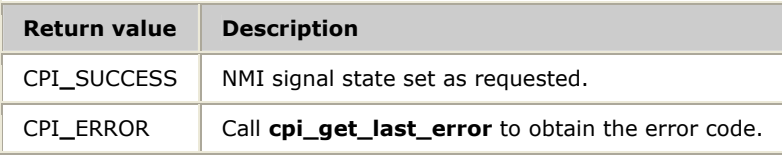

# **Details**

Use the NMI to halt all standard processing on the TX board and to place the board into a state where diagnostic information can be read from the board. An application should assert NMI first, and then deassert NMI to cause the TX board to begin executing in this diagnostic state.

# <span id="page-37-1"></span><span id="page-37-0"></span>**cpi\_open**

Opens a channel for synchronous I/O on the host.

**Note:** NMS recommends that you use **cpia\_open** to open all channels to TX boards.

# **Prototype**

#include *txcpi.h*

TX**\_**HANDLE **cpi\_open** ( U16 *port*, S16 *mode*, S16 \**rcvr* (S16 *handle*, S16 *len*))

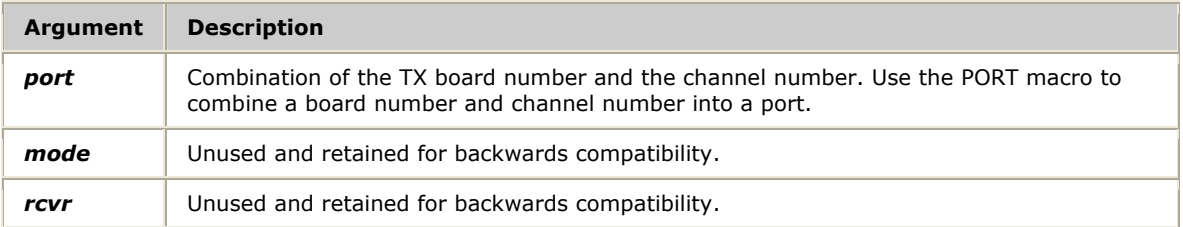

# **Return values**

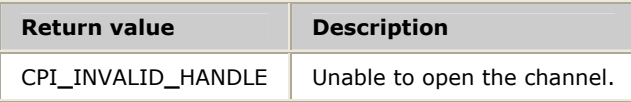

# **Details**

TX**\_**HANDLE is operating-system specific. Since this return value is passed back only to other CPI calls, the type is not important to the application. When the handle is required for a wait call (**WaitForSingleObject** in Windows, **poll** in UNIX), use **cpi\_wait\_obj (***handle***)** to access the proper element for each operating system, as follows:

WaitForSingleObject (cpi**\_**wait**\_**obj (*handle*), 0);

For multiple-threaded applications, the thread that opens a channel should be the same thread that processes all I/O for that channel. Otherwise, unpredictable behavior can result.

# **See also**

# **cpi\_get\_data**, **cpi\_wait\_msg**

# <span id="page-38-1"></span><span id="page-38-0"></span>**cpi\_read\_control**

Reads a set of control registers from a TX board.

#### **Prototype**

#include *txcpi.h*

S16 **cpi\_read\_control** ( TX**\_**HANDLE *handle*, U16 *basereg*, U16 *numreg*, U32 \**regarray*, U16 \**actcnt*)

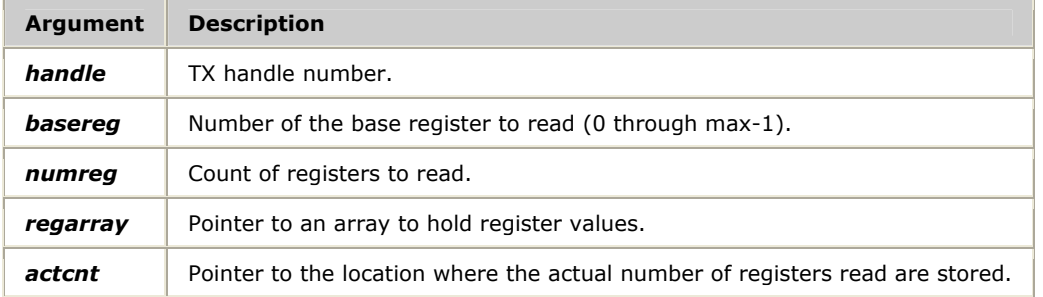

#### **Return values**

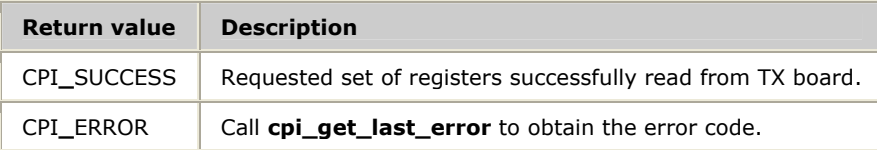

#### **Details**

In addition to the dual-ported RAM shared between the host processor and the TX board, a set of registers is used for communication control. Certain low-level diagnostics on the TX board use the control registers to pass status information to the host.

All control register access should be restricted to diagnostic applications. Do not use this function for normal data transfer situations.

#### **See also**

**cpi\_write\_control** 

# <span id="page-39-1"></span><span id="page-39-0"></span>**cpi\_read\_dpr**

Reads from the dual-ported RAM of the TX board specified by *handle*.

# **Prototype**

#include *txcpi.h*

# S16 **cpi\_read\_dpr** ( TX**\_**HANDLE *handle*, S8 \**buffer*, U32 *off*, S16 *len*)

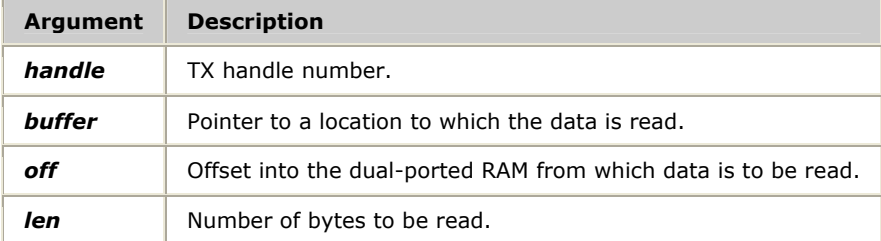

# **Return values**

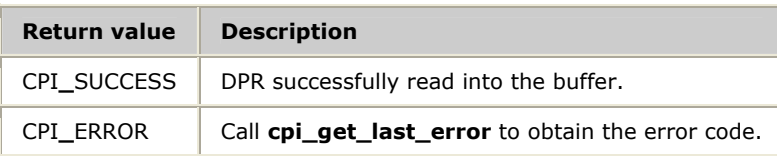

# **Details**

The read starts at *off* in the DPR and reads *len* number of bytes.

All dual-ported RAM is used for messaging and therefore should not be read directly. Do not use this function for normal data transfer situations.

# <span id="page-40-1"></span><span id="page-40-0"></span>**cpi\_send**

Synchronously sends a packet of data over the channel indicated by the specified *handle*.

# **Prototype**

#include *txcpi.h*

#### S16 **cpi\_send** ( TX**\_**HANDLE *handle*, CPIPKT \**buffer*)

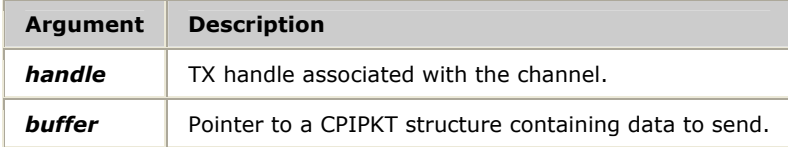

#### **Return values**

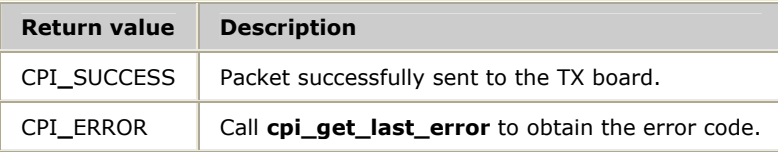

# **Details**

**buffer** should point to a properly formatted CP packet. The application sets the destination board and channel number in the header portion of the buffer. The function does not return until the board acknowledges the sent packet.

# <span id="page-41-1"></span><span id="page-41-0"></span>**cpi\_set\_cpid**

Assigns a CP number to the TX board at the given PCI bus and slot number.

# **Prototype**

#include *txcpi.h*

# S16 **cpi\_set\_cpid** ( S16 *type*, U32 *param1*, U32 *param2*, U32 *cpId*)

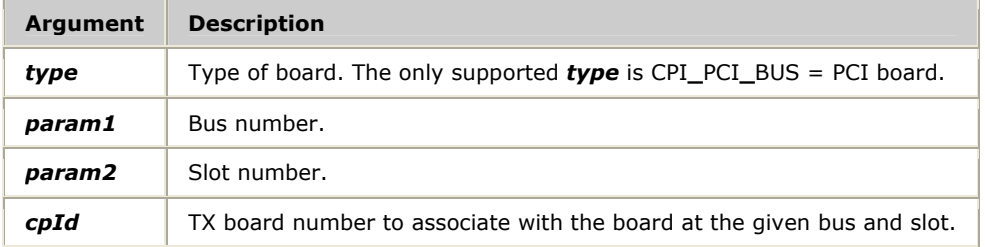

# **Return values**

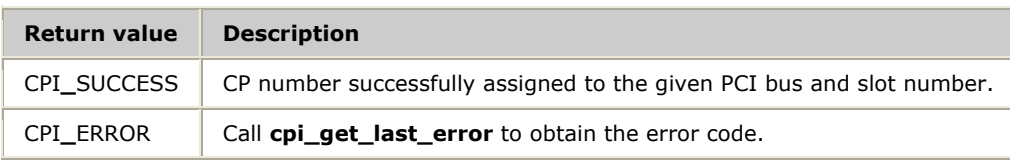

# **Details**

**cpi\_set\_cpid** assigns a board number (CP number) to the TX board at the indicated PCI bus and slot number. After a TX board is assigned a CP number, the board can be accessed by other CPI functions.

# <span id="page-42-1"></span><span id="page-42-0"></span>**cpi\_show\_stats**

Displays common statistics to stdout using a series of printf calls.

#### **Prototype**

#include *txcpi.h*

# S16 **cpi\_show\_stats** ( TX**\_**STATS**\_**COMMON **\****stats*)

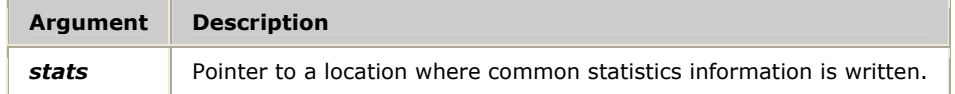

# **Return values**

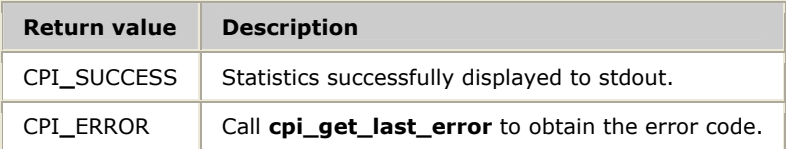

#### **Details**

**cpi\_show\_stats** enables an application to display all common statistics in a standardized format. All statistics definitions can be found in the *txstats.h* include file.

#### **See also**

**cpi\_stats** 

# <span id="page-43-1"></span><span id="page-43-0"></span>**cpi\_stats**

Obtains per-channel statistics synchronously.

# **Prototype**

#include *txcpi.h*

# CPI**\_**ERR**\_**TYPE **cpi\_stats** ( TX**\_**HANDLE *handle*, U32 *options*, TX**\_**STATS**\_**COMMON \**stats*)

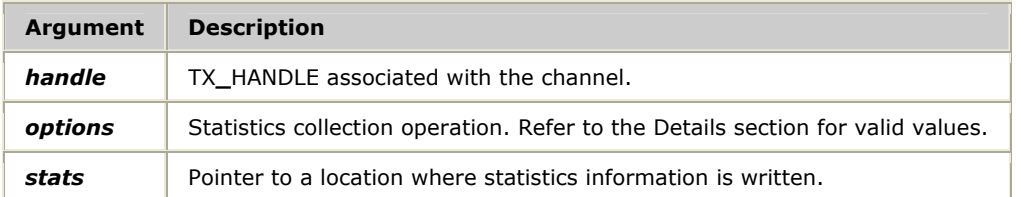

# **Return values**

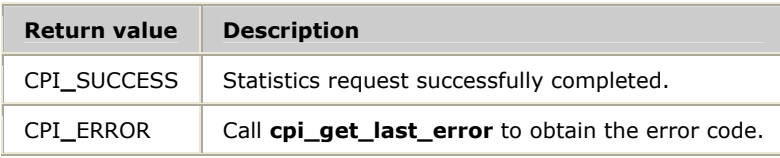

# **Details**

**cpi\_stats** enables an application to collect the per-channel statistics maintained by the CPI library. All statistics definitions can be found in the *txstats.h* include file.

The CPI layer maintains a set of common statistics and optionally a set of layerspecific statistics. The common statistics are defined by the TX**\_**STATS**\_**COMMON structure. Use the TX**\_**STATS**\_**NAME operation to get ASCII names of the common statistics.

Use the *options* parameter to describe the type of statistics to return. The following table lists the valid values for the *options* parameter:

# #include *txstats.h*

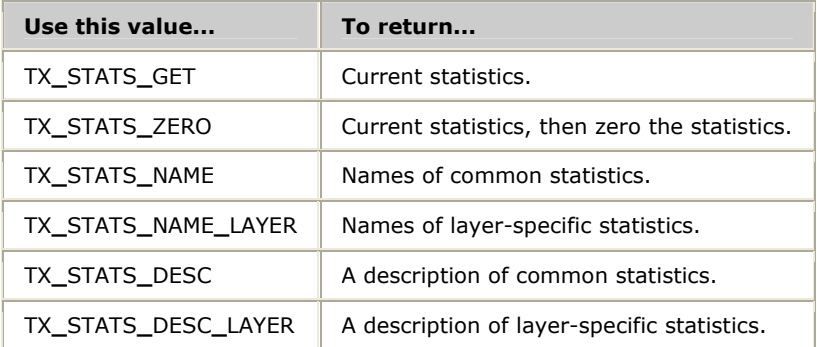

#### **See also**

**cpi\_show\_stats** 

# <span id="page-44-1"></span><span id="page-44-0"></span>**cpi\_wait\_msg**

Waits a specified amount of time (in milliseconds) and returns a packet if one is received.

# **Prototype**

#include *txcpi.h*

# S16 **cpi\_wait\_msg** ( TX**\_**HANDLE *handle*, CPIPKT \**buffer*, S16\**len*, S32 *millisecs*)

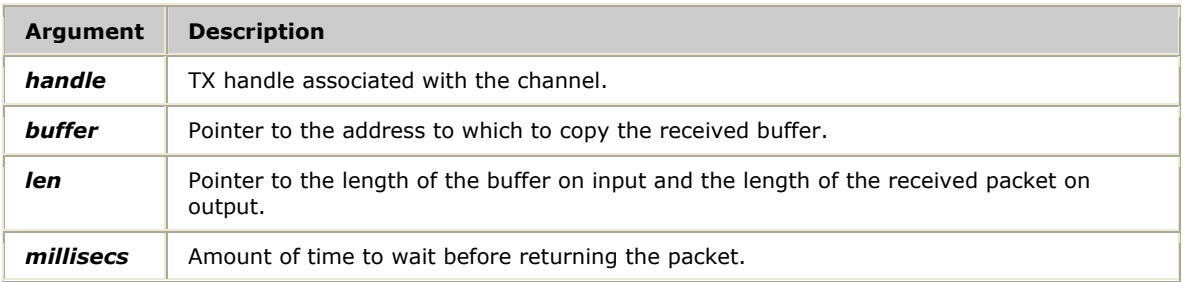

# **Return values**

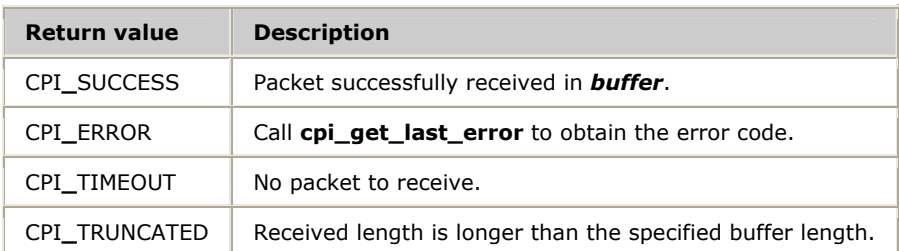

# **Details**

**cpi\_wait\_msg** recovers received packets from the channel associated with the specified *handle*. Upon entry, *len* contains the size of the buffer. If there is a packet to receive, the length is placed in *len* and the packet is placed in the specified buffer.

# <span id="page-45-1"></span><span id="page-45-0"></span>**cpi\_wait\_obj**

Returns the wait object for the channel associated with the specified *handle*.

# **Prototype**

#include *txcpi.h*

# CPI**\_**WAIT**\_**TYPE **cpi\_wait\_obj** ( TX**\_**HANDLE *handle*)

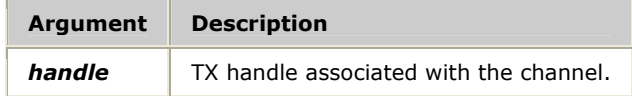

# **Return values**

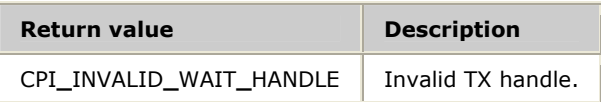

# **Details**

Use the wait object when calling the host operating system's native wait routine, such as **WaitForSingleObject** in Windows or **poll** for UNIX.

# <span id="page-46-1"></span><span id="page-46-0"></span>**cpi\_write\_control**

Writes a set of control registers to a TX board.

#### **Prototype**

#include *txcpi.h*

S16 **cpi\_write\_control** ( TX**\_**HANDLE *handle*, U16 *basereg*, U16 *numreg*, U32 \**regarray*, U16 \**actcnt*)

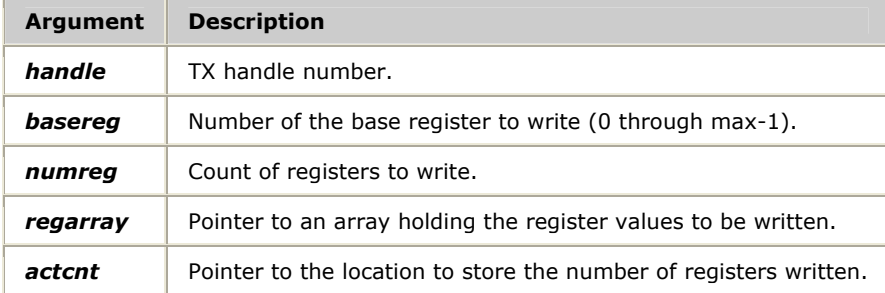

#### **Return values**

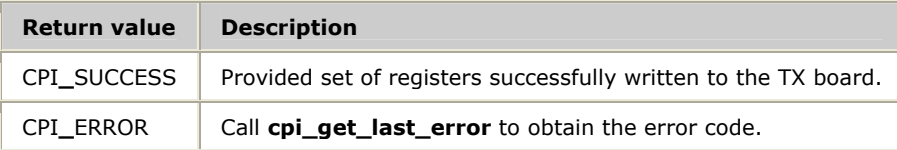

#### **Details**

In addition to the dual-ported RAM shared between the host processor and the TX board, a set of registers is used for communication control. Certain low-level diagnostics on the TX board use the control registers to control low-level, on-board diagnostics.

All control register access should be restricted to diagnostic applications. Do not use this function for normal data transfer situations.

#### **See also**

**cpi\_read\_control** 

# <span id="page-47-1"></span><span id="page-47-0"></span>**cpi\_write\_dpr**

Writes to the dual-ported RAM of the CP indicated by the specified *handle*.

# **Prototype**

#include *txcpi.h*

# S16 **cpi\_write\_dpr** ( TX**\_**HANDLE *handle*, S8 \**buffer*, U32 *off*, S16 *len*)

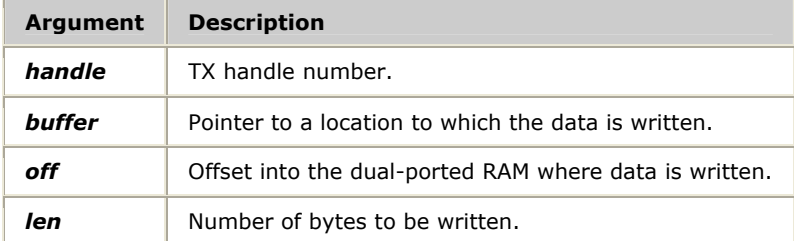

# **Return values**

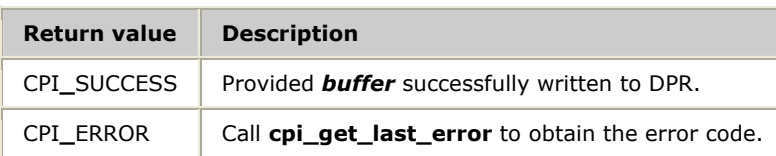

# **Details**

**cpi\_write\_dpr** writes from *buffer* for *len* number of bytes starting at *off* in the DPR.

All dual-ported RAM is used for messaging and should not be written directly. Do not use this function for normal data transfer situations.

# **Index**

# **A**

asynchronous functions [13](#page-12-1)  asynchronous transmit [18,](#page-17-1) [22](#page-21-1)  **B** board information [28,](#page-27-1) [30,](#page-29-1) [42](#page-41-1)  board number [28,](#page-27-1) [42](#page-41-1)  boot state [23,](#page-22-1) [27](#page-26-1)  **C** channel usage [10](#page-9-1)  close channel [24](#page-23-1)  close system call [11](#page-10-1)  control registers [39,](#page-38-1) [47](#page-46-1) conversion [25,](#page-24-1) [26,](#page-25-1) [34,](#page-33-1) [35](#page-34-1)  CP number [28,](#page-27-1) [42](#page-41-1)  CPI library definition [10](#page-9-1)  cpi\_check\_bs [23](#page-22-1)  cpi\_close [24](#page-23-1)  cpi\_cptoh\_l [25](#page-24-1)  cpi\_cptoh\_s [26](#page-25-1)  cpi\_force\_bs [27](#page-26-1)  cpi\_get\_board [28](#page-27-1)  cpi\_get\_data [29](#page-28-1)  cpi\_get\_dev\_info [30](#page-29-1)  cpi\_get\_error\_str [31](#page-30-1)  cpi\_get\_last\_error [32](#page-31-1)  cpi\_get\_resources [33](#page-32-1)  cpi\_htocp\_l [34](#page-33-1)  cpi\_htocp\_s [35](#page-34-1)  cpi\_init [36](#page-35-1)  cpi\_nmi [37](#page-36-1)  cpi\_open [38](#page-37-1)  cpi\_read\_control [39](#page-38-1)  cpi\_read\_dpr [40](#page-39-1)  cpi send [41](#page-40-1)

cpi set cpid 42 cpi\_show\_stats [43](#page-42-1)  cpi\_stats [44](#page-43-1) cpi\_wait\_msg [45](#page-44-1)  cpi\_wait\_obj [46](#page-45-1)  cpi\_write\_control [47](#page-46-1)  cpi\_write\_dpr [48](#page-47-1)  cpia\_chkey [16](#page-15-1)  cpia\_get\_data [17](#page-16-1)  cpia\_intr [18](#page-17-1)  cpia\_open [19](#page-18-1)  cpia\_rxnotify [20](#page-19-1)  cpia\_send [21](#page-20-1) cpia\_txnotify [22](#page-21-1)  CPIPKT structure [21,](#page-20-1) [22,](#page-21-1) [29,](#page-28-1) [41,](#page-40-1) [45](#page-44-1) **D** de-multiplexing [10](#page-9-1)  development environment [9](#page-8-1)  device information [30](#page-29-1)  DPR [40,](#page-39-1) [48](#page-47-1) dpriface.h [10](#page-9-1) dual-ported RAM [40,](#page-39-1) [48](#page-47-1) **E** errors [31,](#page-30-1) [32](#page-31-1) **F** flow control [11](#page-10-2)  function summary [13](#page-12-1)  **G** getmsg system call [11](#page-10-1)  **I** initialize CPI library [36](#page-35-1) ioctl system call [11](#page-10-1)  **L** logical port [10](#page-9-1) 

multiplexing [10](#page-9-1)  **N** NMI state [37](#page-36-1) non-maskable interrupt state [37](#page-36-1) 

# **O**

open channel [19,](#page-18-1) [38](#page-37-1)  open system call [11](#page-10-1)  operating systems [11,](#page-10-2) [11](#page-10-1) 

# **P**

poll system call [11,](#page-10-1) [18,](#page-17-1) [46](#page-45-1)  port usage [10](#page-9-1)  putmsg system call [11](#page-10-1)  **R** receive data [17,](#page-16-1) [29](#page-28-1) 

resources [33](#page-32-1)

# **S**

select system call [11](#page-10-1)  send data [21,](#page-20-1) [41](#page-40-1)  statistics [43,](#page-42-1) [44](#page-43-1)  synchronous functions [13](#page-12-1)  **T** TX\_STATS\_COMMON structure [44](#page-43-1) TX\_STATS\_NAME structure [44](#page-43-1)  txcpi.h [10](#page-9-1)  txstats.h [44](#page-43-1) **U** UNIX [11](#page-10-1)  **W** wait object [46](#page-45-1)  WaitForMultipleObjects [11,](#page-10-2) [18](#page-17-1)  WaitForSingleObject [11,](#page-10-2) [46](#page-45-1)  Windows [11](#page-10-2)